# *3.9* **MANUAL HANDLE RETRACE**

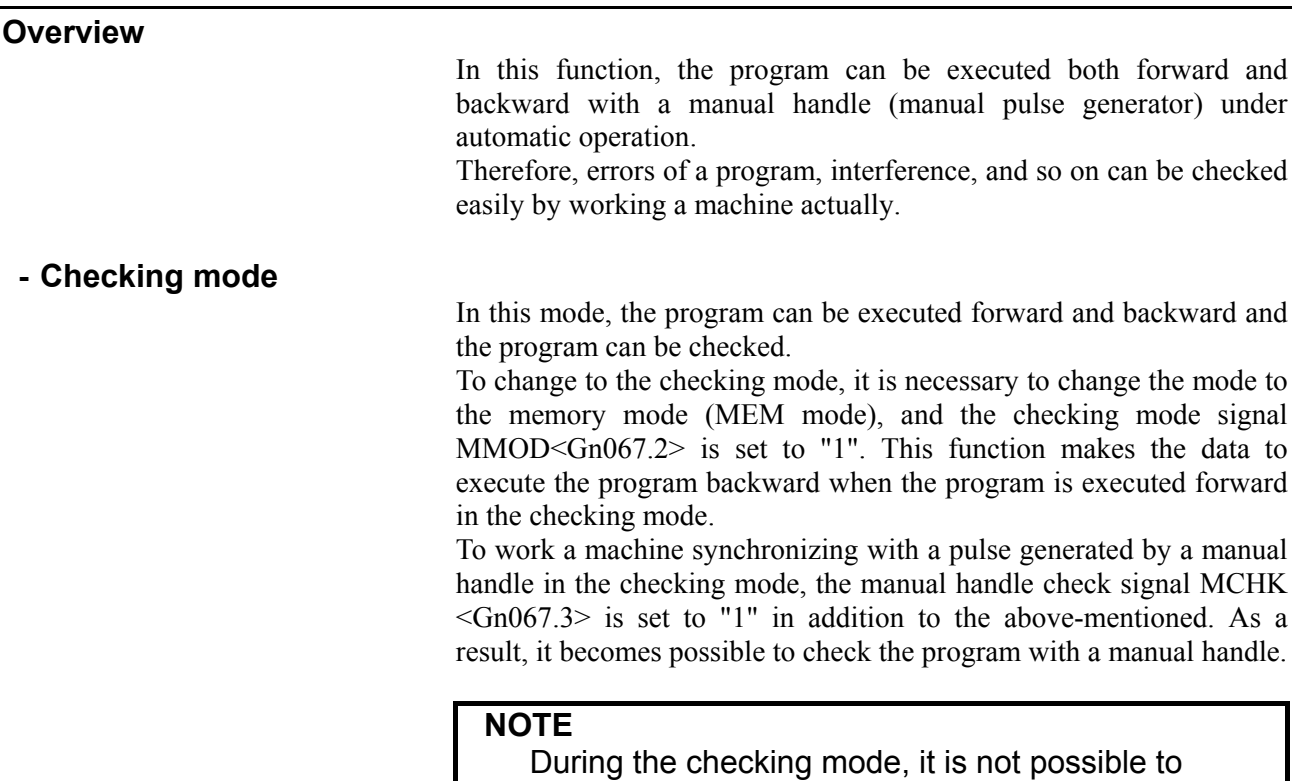

change the parameter and offset.

## **- Forward movement with a manual handle**

The "forward movement" is that the program is executed forward by turning a manual handle in the positive direction (when the manual handle check signal is set to "1".) or in no relation to rotation of a manual handle (when the manual handle check signal is set to "0".).

When the manual handle check signal is set to "1", the execution speed of the program is proportional to the number of rotations of a manual handle. The program is executed forward rapidly when a manual handle is turned to the positive direction rapidly. And, the program is executed forward slowly when a manual handle is turned to the positive direction slowly. The distance magnification traveled per pulse from manual handle can be switched as same as a usual manual handle feed function.

When the manual handle check signal is set to "0", the execution of the program is controlled as same as an automatic operation.

## **- Backward movement**

The "backward movement " is that the program executed forward once is executed backward by turning a manual handle in the negative direction.

The program can be executed backward only for the block executed forward. And, the number of blocks for it is about 190 blocks. This block number changes by the content of the commanded program.

The program is executed backward rapidly when a manual handle is turned to the negative direction rapidly. And the program is executed backward slowly when a manual handle is turned to the negative direction slowly. The distance traveled per pulse from manual handle can switch magnification as well as a usual manual handle feed.

#### **NOTE**

 In the system which exceeds 4 paths and 20 axes, the maximum number of blocks which can move backward becomes about 97 blocks.

## **Explanation**

# **- Control by the manual handle**

 **Program execution start** 

The checking mode signal MMOD<Gn067.2> is set to "1" in the memory mode (MEM mode) in order to change the checking mode. Then, the program execution is begun by turning ST signal from "1" to "0".

If the manual handle check signal MCHK <Gn067.3> is set to "1" at this time, the execution of the program is controlled by a manual handle. The program is executed synchronizing with rotation of a manual handle.

When a manual handle check signal MCHK<Gn067.3> is set to "0", it is controlled as usual execution.

When check mode signal MMOD<Gn067.2> is set to "1" during the operation of the program, it is enabled a check mode from the block that next buffering is done.

That is, even if check mode signal set to "1", check mode is not always enabled at once.

When check mode is enabled, check mode confirmation signal MMMOD<Fn091.3 $>$  is set to "1".

#### **NOTE**

 After the signal MMOD is turned to "0" during the execution of the program, the program cannot be executed forward and backward.

## **- Control with the manual handle**

The value of the parameter No.6410 and the scale factors decide the moving speed of the machine by one pulse generated by a manual handle.

When a manual handle is turned, the actual movement speed of the machine is as follows.

[Feedrate command value]  $\times$  [Number of the handle pulse per a second]

 $\times$  [Handle magnification]  $\times$  ([Parameter setting value]/100)  $\times$  (8/1000) (mm/min or inch/min)

Example) When feedrate command value is 30mm/min, handle magnification is 100, parameter No.6410 is set to 1 and manual pulse generator is rotated at 100 pulse/rev, the feedrate of axis is decided as follow.

 $[Feedrate]=30[mm/min] \times 100[mulse/s] \times 100 \times (1/100) \times (8/1000)[s]$  $=24$ [mm/min]

When the feedrate exceeds the override 100% feedrate by turning a manual handle rapidly, the feedrate is clamped at the speed of override 100%. That is, if the pulse of the following formula exceeds "1", the feedrate is clamped.

[Number of the handle pulse per a second]

 $\times$  [Handle magnification]  $\times$  ([Parameter setting value]/100)  $\times$  (8/1000) The rapid traverse feedrate is clamped at 10%. However, the feedrate of the rapid traverse is clamped at 100% when the parameter RPO(No.6400#0) is set to "1".

And if parameter (No.6405) is set to an optional value, it can be clamped to override by nearly optional value.

When the parameter (No.6405) is set to larger value than "100", it is clamped to nearly 100%.

When parameter (No.6405) is set to "0", the setting of parameter RPO(No.6400#0) becomes valid.

The single block signal and the feed hold signal are effective in the checking mode. When the execution of a program is stopped by the single block stop or the feed hold stop, it is necessary to turn ST signal from "1" to "0" in order to restart the program.

In the block with the movement and the block of dwell, the execution speed of the program can be controlled by turning a manual handle. As for the block of neither movement nor dwell such as the block of only address M, S, T, and F, the program advances to the following block even if a manual handle does not turn.

The rotation of the spindle does not synchronize with a pulse of a manual handle. During the checking mode, the spindle rotates at the specified rotation speed. As for the feed per revolution, a program is executed at the feedrate which was converted from the rotation speed of the spindle to the corresponding feed per minute inside CNC.

#### **NOTE**

 The manual handle used by this function is always the first. The 2nd and 3rd manual handle cannot be used in this function.

#### **- Forward movement and backward movement with a manual handle**

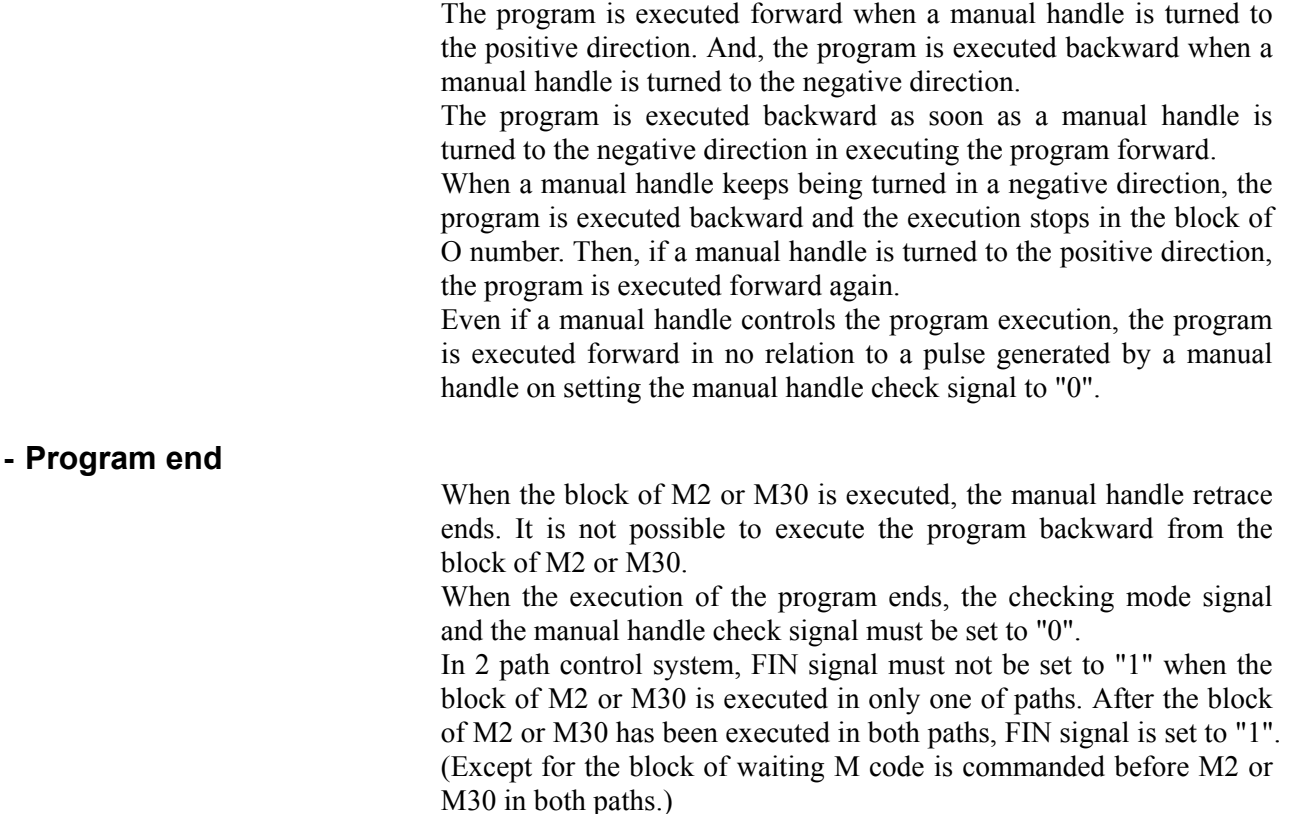

## **- Notice of the operation**

- Dry-run can not operate during the checking mode. Dry-run signal must be set to "0".
- Automatic operation starts immediately with the feedrate commanded by the program, when the checking mode signal or the synchronous operation with handle signal is turned off during executing the program in the checking mode.
- The edit of the program and the change of the parameter and the offset must not be done.

## **- Backward movement of each code**

All modal information of G, T, S-code is memorized in executing the program forward. And, the memorized data of the modal G, T, S-code are used in executing the program backward.

As for M-codes, they are grouped and the modal information is managed by parameter No.6411 to 6490. Therefore, M-code can be executed backward according to the information. As for the modal information of the M-code, a change in each group is memorized in the execution data.

As for the codes except for G, M, S, and T, the same code is output between forward movement and backward movement.

If G-code that changes modal information is commanded in backward movement, the modal information of previous block is executed. Example)

N1G99;

 $N2G01X$  F ; N3X $Z$ ;

 N4G98; ..................... backward movement starts from this block N5X $\overline{Y}$  Z ;

If backward movement starts from N4 block, the modal information is changed from G98 to G99 and G99 is executed from N3.

G-code with a movement is traced along the route opposite to forward movement.

G-code that can be command in executing the program backward is as follows.

The other G-codes cannot be command in executing the program backward.

The G-codes in the G-code system B and C also can be used.

Lathe system

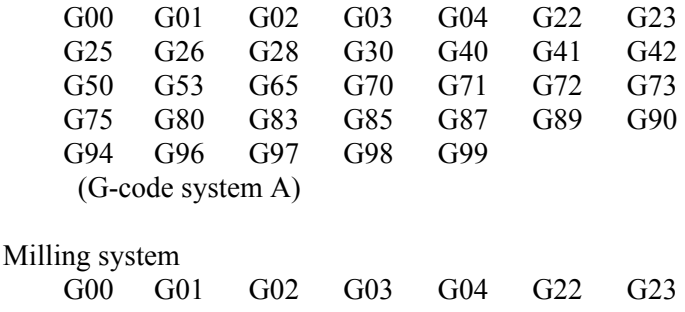

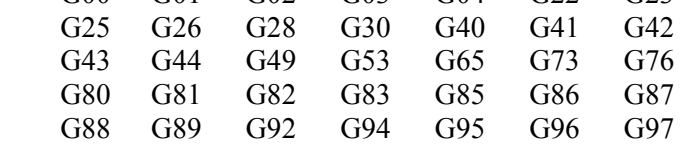

## **NOTE**

- 1 In Small-Holl Pecking Drilling Cycle(G83), backward movement is prohibited.
- 2 In forward movement of Boring Cycle(G88), the sequence of actions at bottom of holl is shown as follows (dwell -> stop of spindle motor -> hold state). But in backward movement, that is (rotation of spindle -> hold state -> dwell after restart).

## **- M-code**

If there is M-code in the same group is commanded in previous blocks, modal information of the M-code, commanded at the last in previous blocks, is output.

If no M-code is commanded in previous blocks, the M-code set to the first parameter in the same M-code group is output.

If M-code is not set to group M-code in parameter, the same M-code is output in backward movement.

If the parameter RVN(6400#5) is set to "1", the backward movement is prohibited when the M-code, which is not set to group M-code, is commanded in backward movement.

## **NOTE**

 When setting the parameter RVN, backward movement prohibition is enabled except the M-code which was set in the grouping but backward movement can be enabled for the following M-code exceptionally.

- 1. Subprogram Call by M98/M99.
- 2. Subprogram Call using an M code
- 3. Macro Call using an M code
- 4. Waiting M code
- 5. M0

Example) Output of M-codes that are set to groups by parameters in backward movement

Setting of parameters:

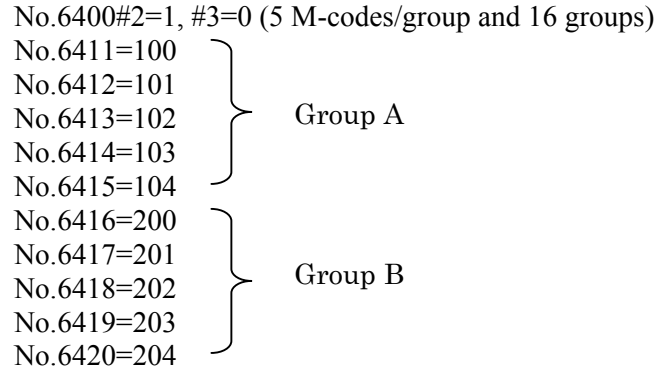

Program O10 is executed in forward movement from N1 to N15 and backward movement is executed from N15. In backward movement, the output of M-codes is show as next table.

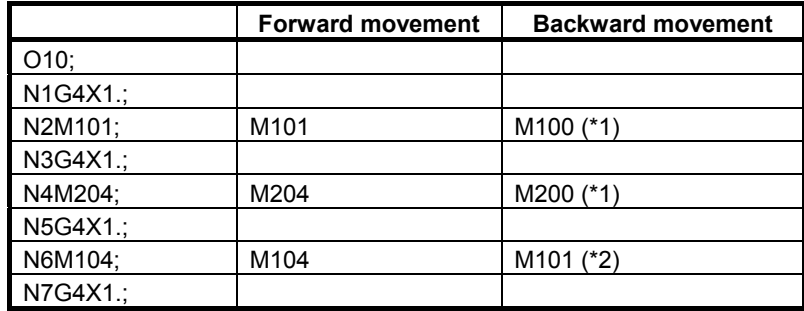

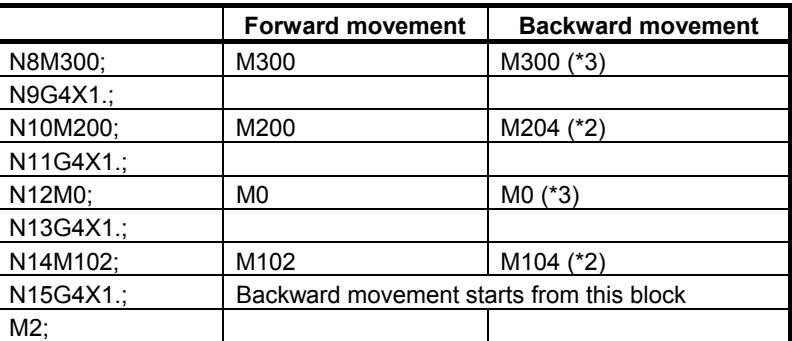

 $*1$  No M-code in the same group is commanded before this block, so the M-code, which is set in the 1st. parameter of the same group, is output.

- \*2 M-code in the same group is commanded before this block, so the M-code, which is commanded at the last before this block, is output.
- \*3 M-code is not set to group M-code, so the same M-code is output.

## **- S and T-code**

A modal value of the previous block is output.

When movement command and S-code or T-code is commanded in the same block, the timing of the output of the S-code and T-code is different. Because, the timing where S-code and T-code are output at the forward movement is different from that at the backward movement. By setting the parameter STO(No.6401#7) to "1", the timing of the output of S and T code at the forward movement is the same as the one at the backward movement.

Example)

T-code output timing at the backward movement

T-code is output as follows when the program proceeds backward after the forward movement to N8 block.

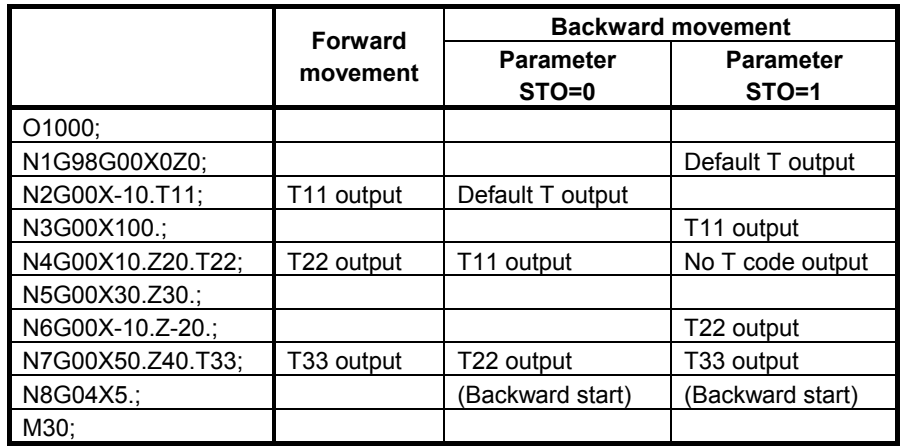

The "Default T" means a T-code status at N1 block in forward movement. If the status is T0, "T0" signal is output as "Default T" in the backward movement.

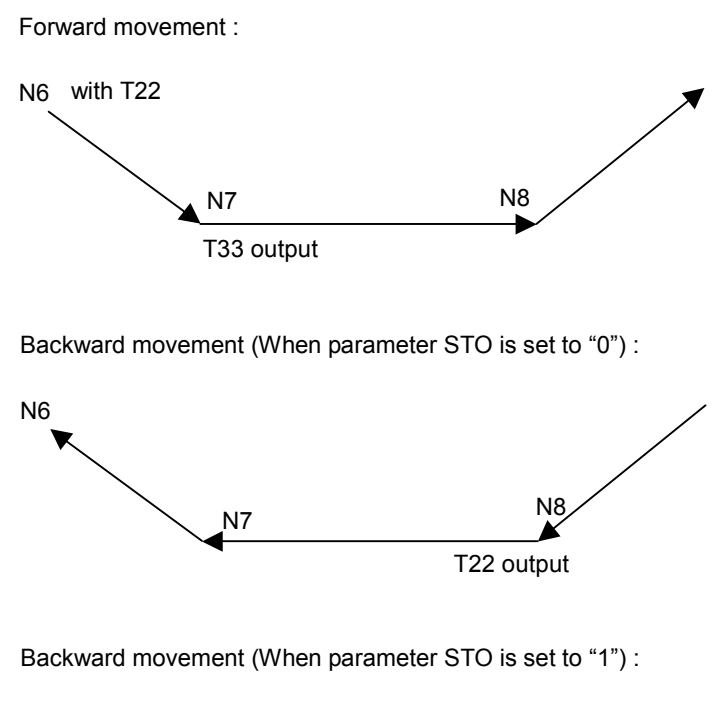

The timing of T-code output of N7 and N8 in O1000 shown in the example above is as follows.

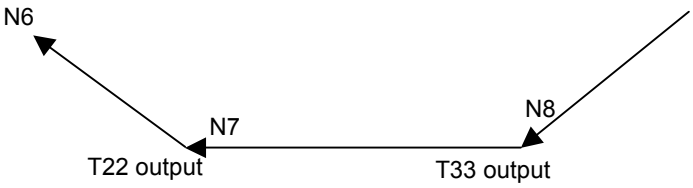

 **- Direction change prohibition** 

The direction change prohibition is a state not changing the direction where the program is executed.

In the state, even if the rotating direction of a manual handle is reversed, the reversed rotation is ignored. A manual handle must be rotate in the same direction as present direction for removing this state.

The direction change prohibition can be confirmed by output signal  $MNCHG \leq Fn091.1$ 

It becomes the change prohibition state under the following condition.

- While the block with the code waiting for FIN is executing
- After a block has done and until the next block begins to operate
- During thread cutting
- Modal G code of G68.1, G68 and G51.2
- The block with the axis that ends movement earlier in the block with G02 or nonlinear type position (G00) etc.

#### **- Backward movement prohibition**

The backward movement prohibition is a state that the program cannot be executed from a certain block backward. In this state, the negative rotation of a manual handle is ignored, and the only positive rotation is effective. The program must be executed forward by rotating a manual handle in the positive direction for removing this state.

The backward movement prohibition can be confirmed by output signal MRVSP<Fn091.2>.

If the following blocks are executed in backward movement, backward movement is prohibited.

- Program number block of main program (except subprogram and macro program)
- Over the maximum number of the blocks for reverse movement
- The block including backward movement prohibition G-code (which is not described in the paragraph "G-code")
- The block which is executed while in modal including backward movement prohibition G-code (which is not described in the paragraph "G-code")

#### **- Status display**

In manual handle retrace, the status of manual handle retrace is displayed on clock display of CNC state display line. This status display is displayed during the execution of manual handle retrace. The clock is displayed usually.

When the all condition is filled, "M.H.RTR" is displayed on clock display of CNC state display line. This status is displayed by the color of color number 3 (INPUT KEY, O/N NO. and STATUS are the same color). The screen display is as shown in Fig.  $3.7(a)$ . When the following conditions are not full, the clock is displayed.

- When parameter CHS( $No.6401#2$ ) is set to "0":
	- 1) Software option of handle manual retrace is enabled.
	- 2) Status display disable/enable parameter HST(No.6401#6) is set to "1".
	- 3) Check mode confirmation signal MMMOD<Fn091.3> is set to "1".
- When parameter CHS( $No.6401#2$ ) is set to "1":
	- 1) Software option of handle manual retrace is enabled.
	- 2) Status display disable/enable parameter HST(No.6401#6) is set to "1".
	- 3) Cycle start signal STL<Fn000.5> is set to "1".
	- 4) Check mode signal MMOD<Gn067.2> is set to "1".
	- 5) Manual handle check signal MCHK<Gn067.3> is set to "1".

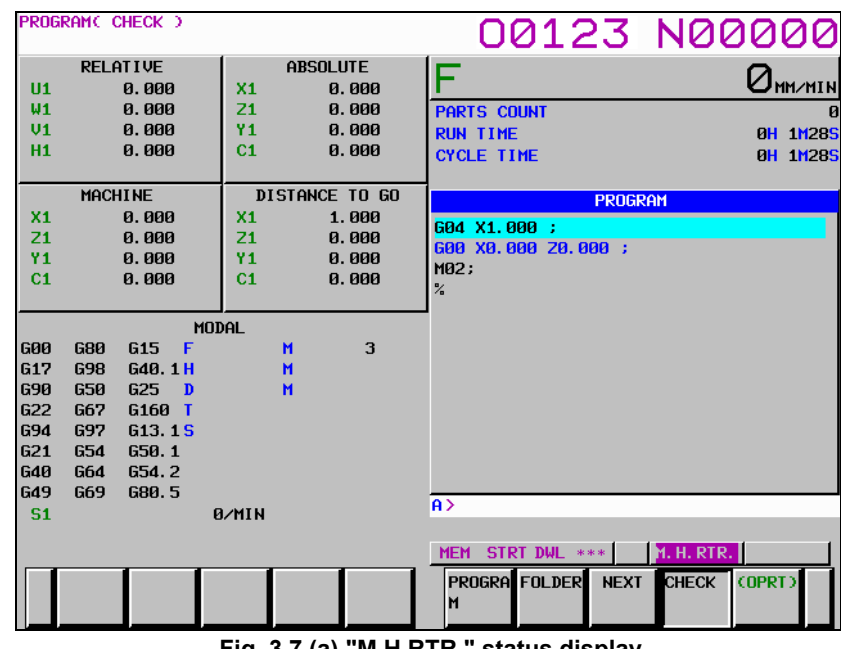

**Fig. 3.7 (a) "M.H.RTR." status display** 

Besides, when reverse movement prohibition signal MRVSP<Fn091.2> is set to "1",

the "NO RVRS." is displayed. This status is displayed by blinking/reversing in the color of color number 1 (ALARM is the same color). The screen display is as shown in Fig.3.7(b). When reverse movement prohibition signal MRVSP<Fn091.2> is set to "0", the " M.H.RTR " is displayed again.

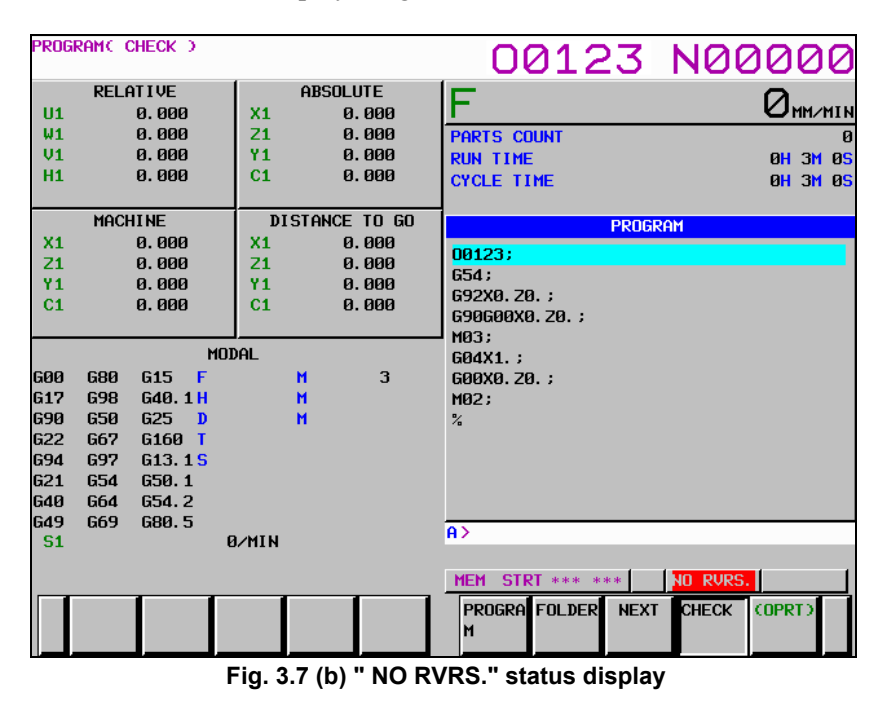

Besides, when direction change prohibition signal MNCHG<F0091.1> is set to "1" and the direction of program's execution is changed by manual handle, this status display changes from "M.H.RTR" to "NO.CHAG".

This status is displayed by blinking/reversing in the color of color number 3 (INPUT KEY, O/N NO. and STATUS are the same color). The screen display is shown as Fig.3.7(c). When the program is executed in the direction as the same as before by manual handle or direction change prohibition signal MNCHG<Fn091.1> is set to "0", the " M.H.RTR " is displayed again.

Moreover, when parameter FWD(No.6400#1) is set to "1" and the program is executed to change direction by manual handle, this status display changes from "M.H.RTR" to "NO.CHAG".

## **NOTE**

 When the improvement of direction change movement in auxiliary function output block is enabled, the state of direction change prohibition signal MNCHG<Fn091.1> is set to "1" and direction change is possible. Therefore please note that the status display of the direction change prohibition is displayed though it is possible to direction change.

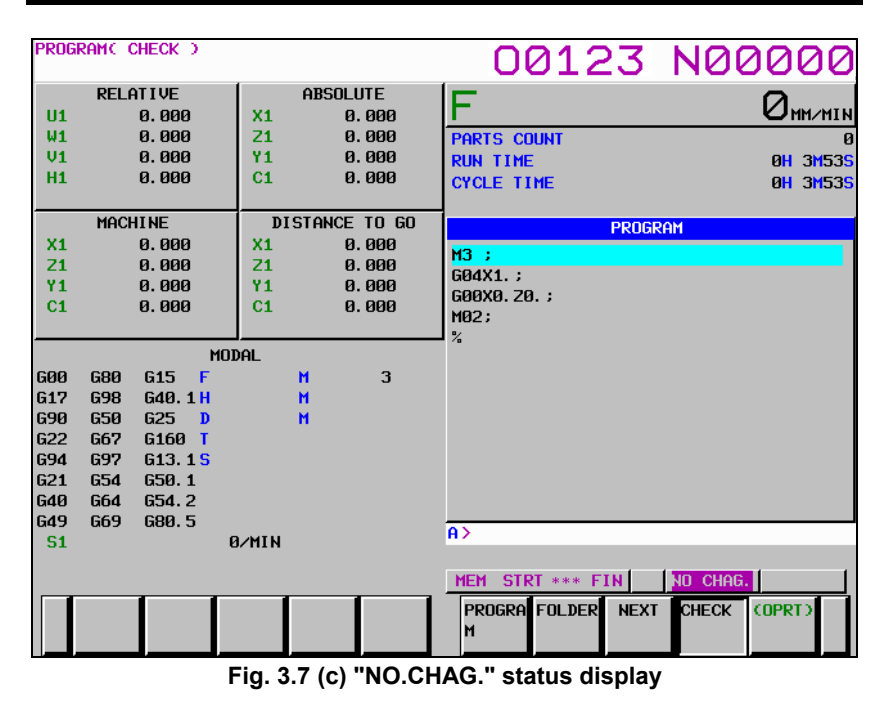

## **Limitation**

## **- Movement in automatic operation by DNC operation mode(RMT)**

In the automatic operation by DNC operation mode(RMT), the backward movement is prohibited though the forward movement is enable.

## **- Movement in subprogram operation by external subprogram call**

In M198 or M-code for subprogram operation by external subprogram call (parameter No.6030), the backward movement is prohibited though the forward movement is enable.

#### **- Movement command and M,S,T-code**

When M,S,T-codes and movement commands are in the same block, the timing outputting codes changes between in forward movement and backward movement. Therefore, M, S, T-codes should be commanded in backward movement after confirming that "DEN" signal is set to "1".

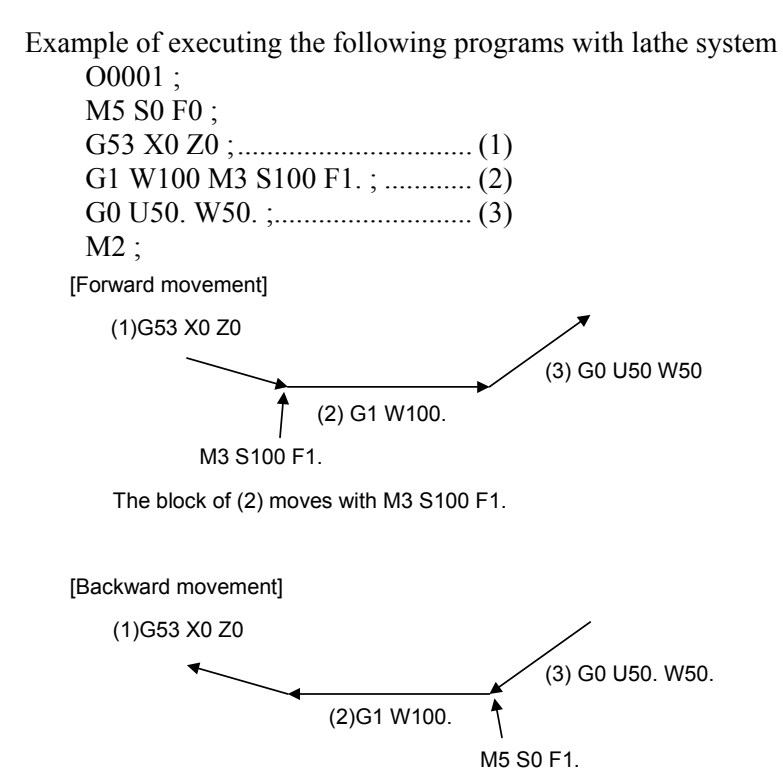

The block of (2) moves with M5 S0 F1.

#### **- Non linear interpolation type positioning**

In the non-linear interpolation type positioning, the route is different between forward movement and backward movement.

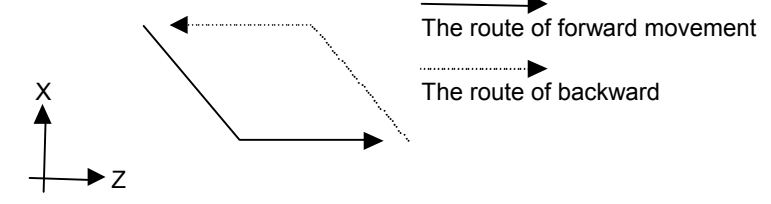

Please use the interpolation type positioning to ward off danger. (Set the parameter LPR  $(No.1401#1)$  to "1")

#### **- Threading in forward movement**

Threading is always executed at 100% override speed. That is to say, a pulse generated by a manual handle is ignored in executing a threading block. In thread cutting cycle, the pulse is invalid at the time actually cutting thread, but the one are valid in the other movements.

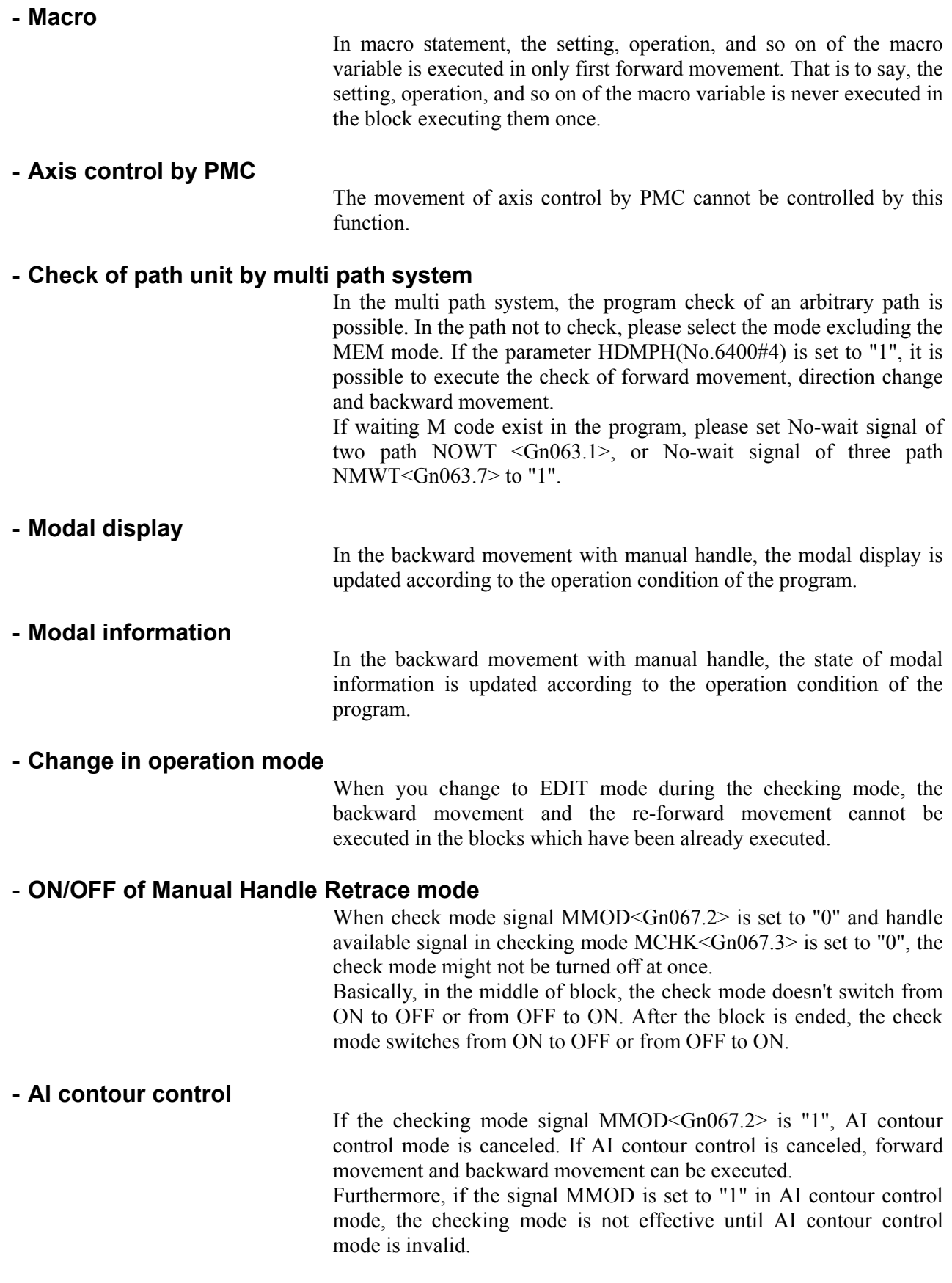

#### **- Multi Spindle**

During the backward movement, both TYPE-A and TYPE-B multi spindle control may not be operated exactly.

## **- Path Table Operation**

In path table operation, the backward movement is prohibited. Furthermore, in forward movement, regardless of manual handle, the motion is performed as the command of path table operation.

## **- Execution of measurement G-code with the speed of override 100%**

When the parameter MGO(No.6400#6) is set to "1", a handle pulse is invalid and it is always executed at 100% override. When the parameter MGO(No.6400#6) is set to "0", this function is invalid and a handle pulse is valid.

In the multi path system, this function is not effective in the execution of another path and handle pulse is valid in another path. The measurement G code to which this function is effective is as follows.

- 1) G31 for skip
- 2) G31, G31P1, G31P2, G31P3, G31P4, G04, G04Q1, G04Q2, G04Q3 and G04Q4 for multistage skip
- 3) G31P99 and G31P98 for torque limit skip

When the measurement by G36 and G37 (G37.1 and G37.2.) of automatic tool compensation is executed, a handle pulse is invalid and it is always executed at 100% override regardless of setting the parameter MGO(No.6400#6). At the rapid traverse before measurement, handle pulse is valid.

When the parameter SKF(No.6200#7) is set to "0" and the parameter SFN(No.6207#2) is set to "0", handle pulse at G31 is invalid and it is always executed at 100% override regardless of setting the parameter MGO(No.6400#6).

When the parameter MG4(No.6400#7) is set to "1" and the software option of multistage skip is enabled and the setting of parameter from No.6202 to No.6206 is enabled, the backward movement prohibition is enabled in G04 block for multistage skip.

The G code to which this function is effective is as follows.

1) G04, G04Q1, G04Q2, G04Q03 and G04Q4 for multistage skip

## **- Relation to another function**

This function cannot coexist with the following functions

- Retrace
- Learning control for parts cutting
- Preview repetitive control
- Learning control

## **Parameter**

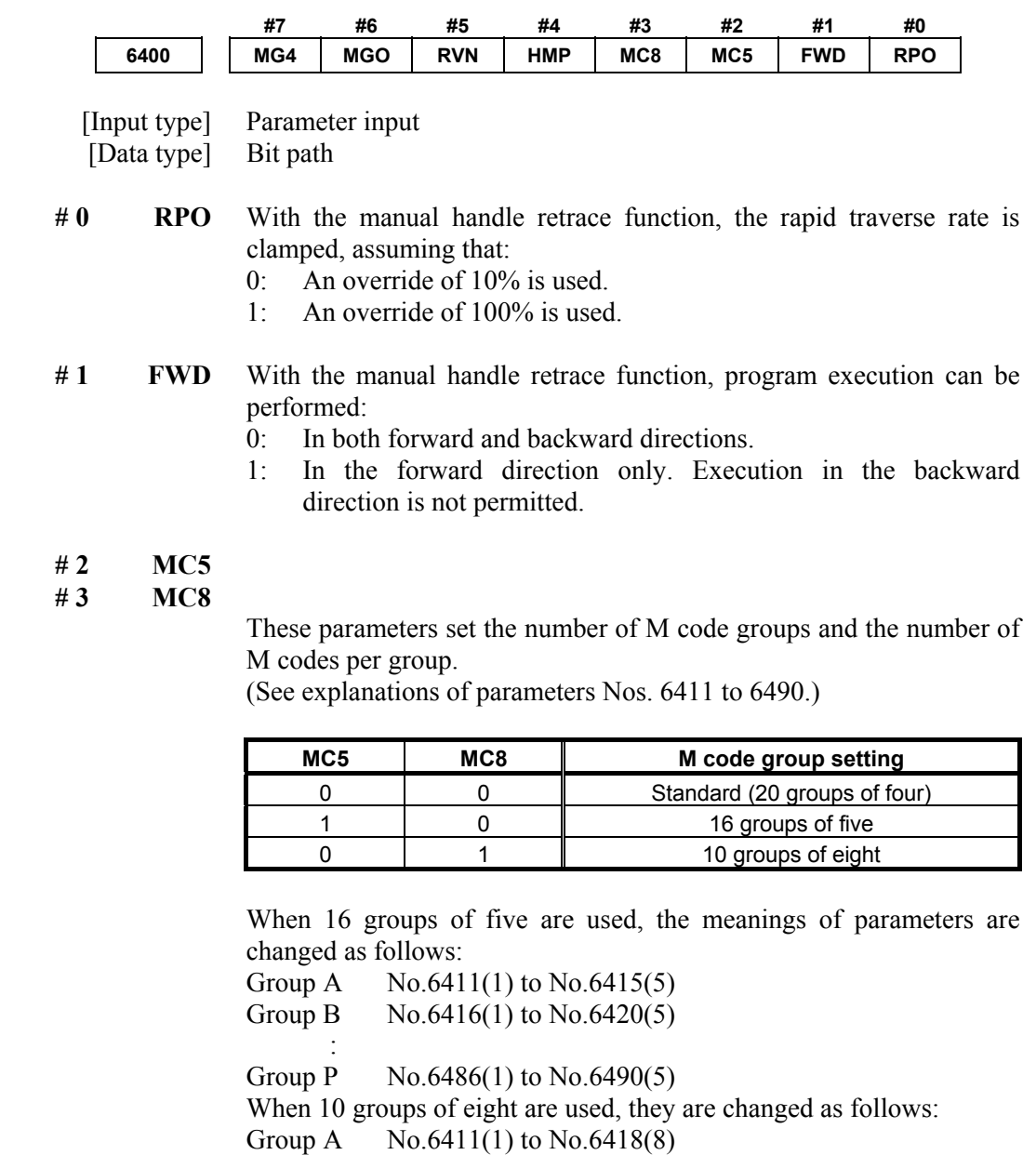

- Group B No.6419(1) to No.6426(8)
- :<br>Group J  $No.6483(1)$  to  $No.6490(8)$
- 

 **# 4 HMP** When inversion or backward movement is inhibited in other paths:

- 0: Inversion or backward movement is not inhibited for the currently executed path.
- 1: Inversion or backward movement is inhibited also for the currently executed path.
- **# 5 RVN** When the manual handle retrace function is used, M codes other than grouped M codes:
	- 0: Do not disable backward movement.
	- 1: Disable backward movement.

When this parameter is set to 1, M codes other than grouped M codes disable backward movement in general. Exceptionally, however, the following M codes allow backward movement:

- 1. Subprogram call based on M98/M99
- 2. Subprogram call based on an M code
- 3. Macro call based on an M code
- 4. Waiting M code
- 5. M0
- **# 6 MGO** When the manual handle retrace function is used, handle pulses during execution of a G code related to measurement are:
	- 0: Valid.
	- 1: Invalid. A speed with an override of 100% is used for execution at all times.
- **# 7 MG4** In the manual handle retrace function, for blocks for which multi-step skip G04 is enabled (when the multi-step skip software option is used, and the settings of parameter Nos. 6202 to 6206 are valid):
	- 0: Backward movement is not prohibited.
	- 1: Backward movement is prohibited.

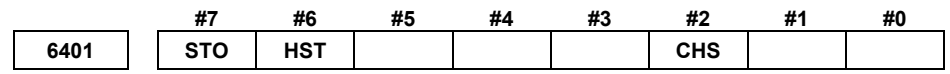

[Input type] Parameter input

[Data type] Bit path

- **# 2 CHS** In manual handle retrace:
	- 0: The status is displayed if the following conditions are all satisfied:
		- (1) The manual handle retrace software option is used.
		- (2) Bit 6 (HST) of parameter No. 6401, which specifies whether to enable or disable status display, is set to 1.
		- (3) Check mode output signal MMMOD<Fn091.3> is set to 1.
	- 1: The status is displayed if the following conditions are all satisfied:
		- (1) The manual handle retrace software option is used.
		- (2) Bit 6 (HST) of parameter No. 6401, which specifies whether to enable or disable status display, is set to 1.
		- (3) Cycle start lamp signal STL<Fn000.5> is set to 1.
		- (4) Check mode input signal MMOD<Gn067.2> is set to 1.
		- (5) Handle input signal MCHK<Gn067.3> is set to 1 in the check mode.

 **# 6 HST** When the manual handle retrace function is used, the time display field on the status display line of the CNC screen:

- 0: Does not display status.
- 1: Displays status.

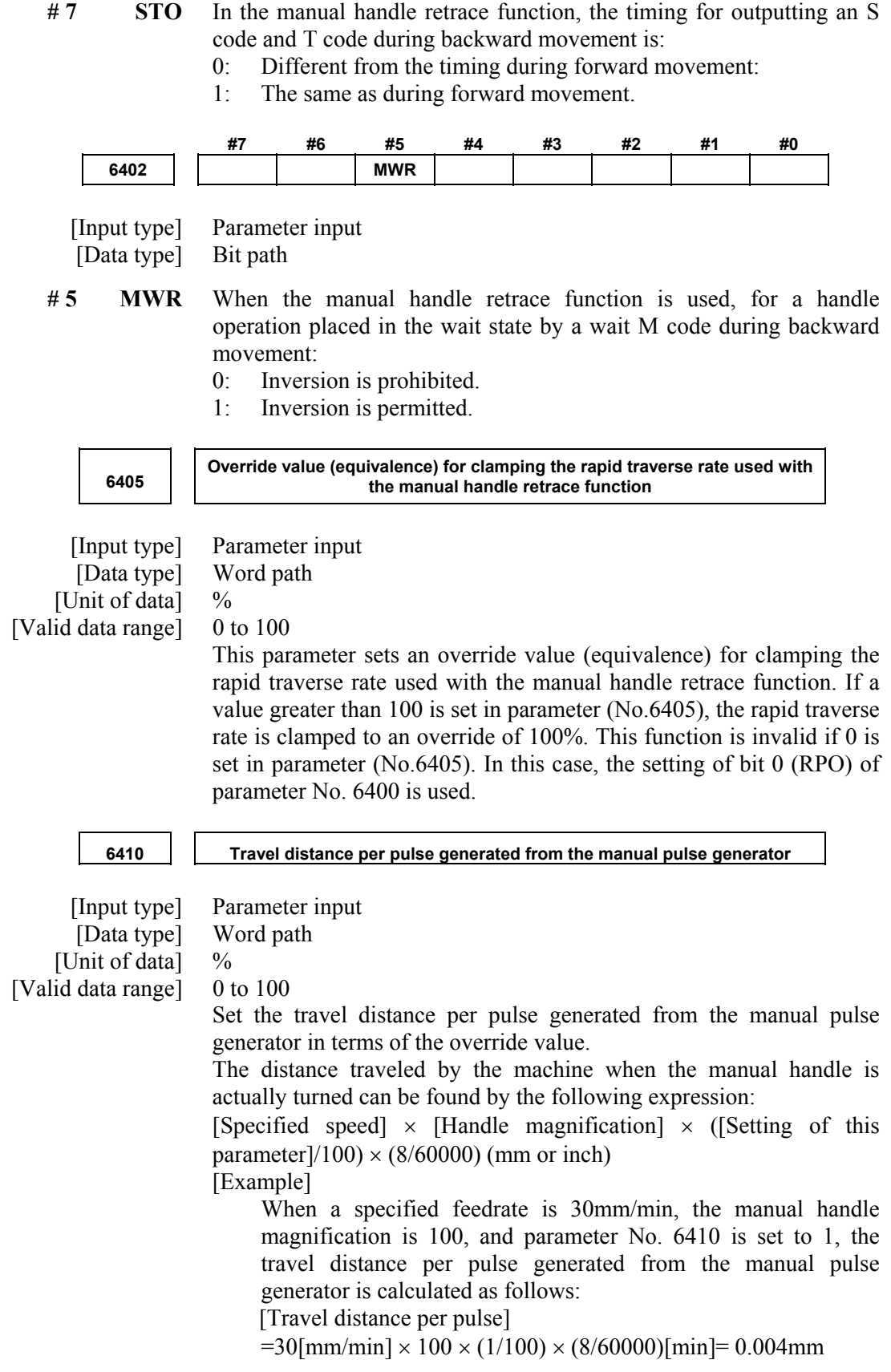

# **3.MANUAL OPERATION** B-63943EN-1/03

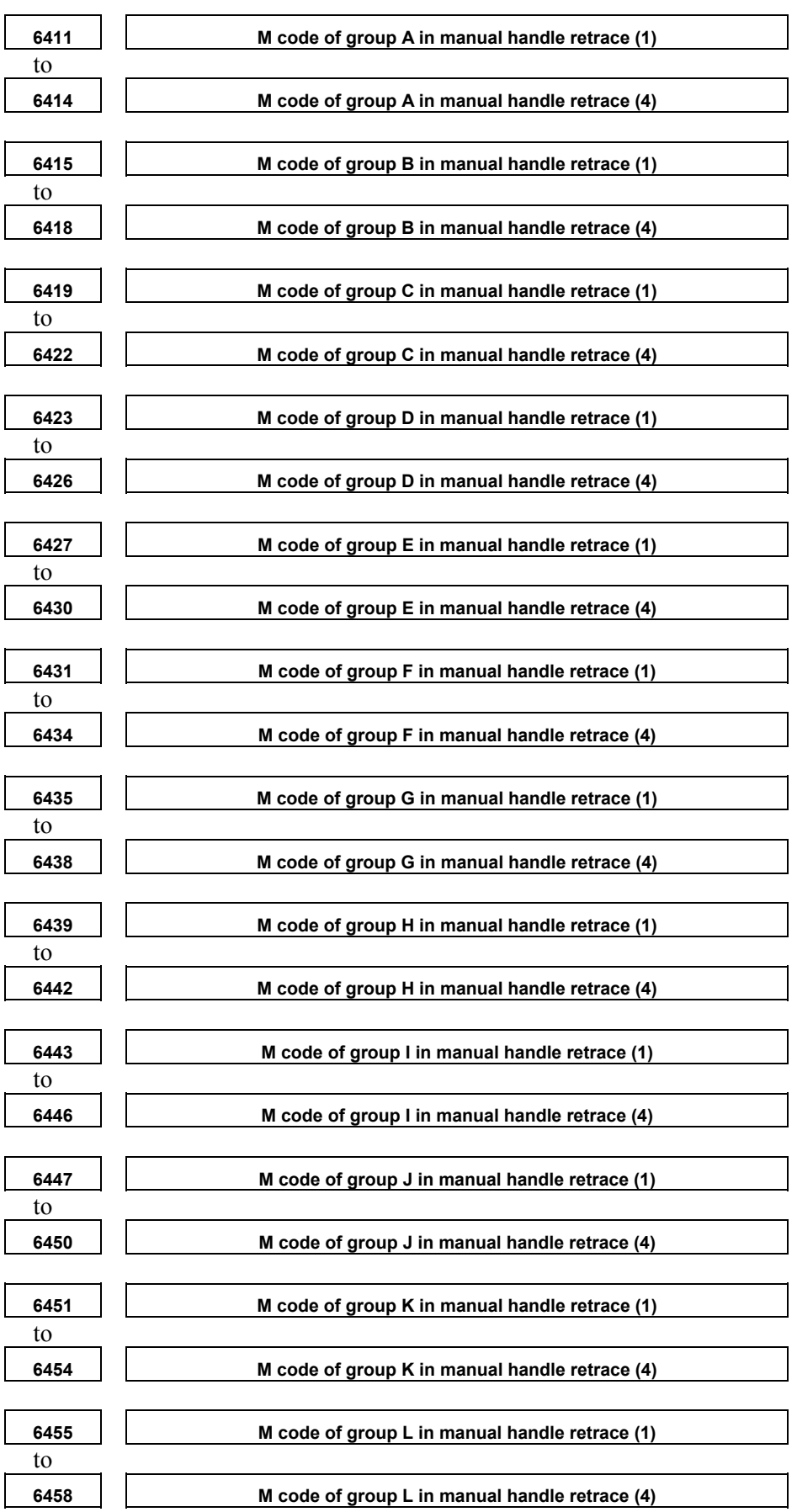

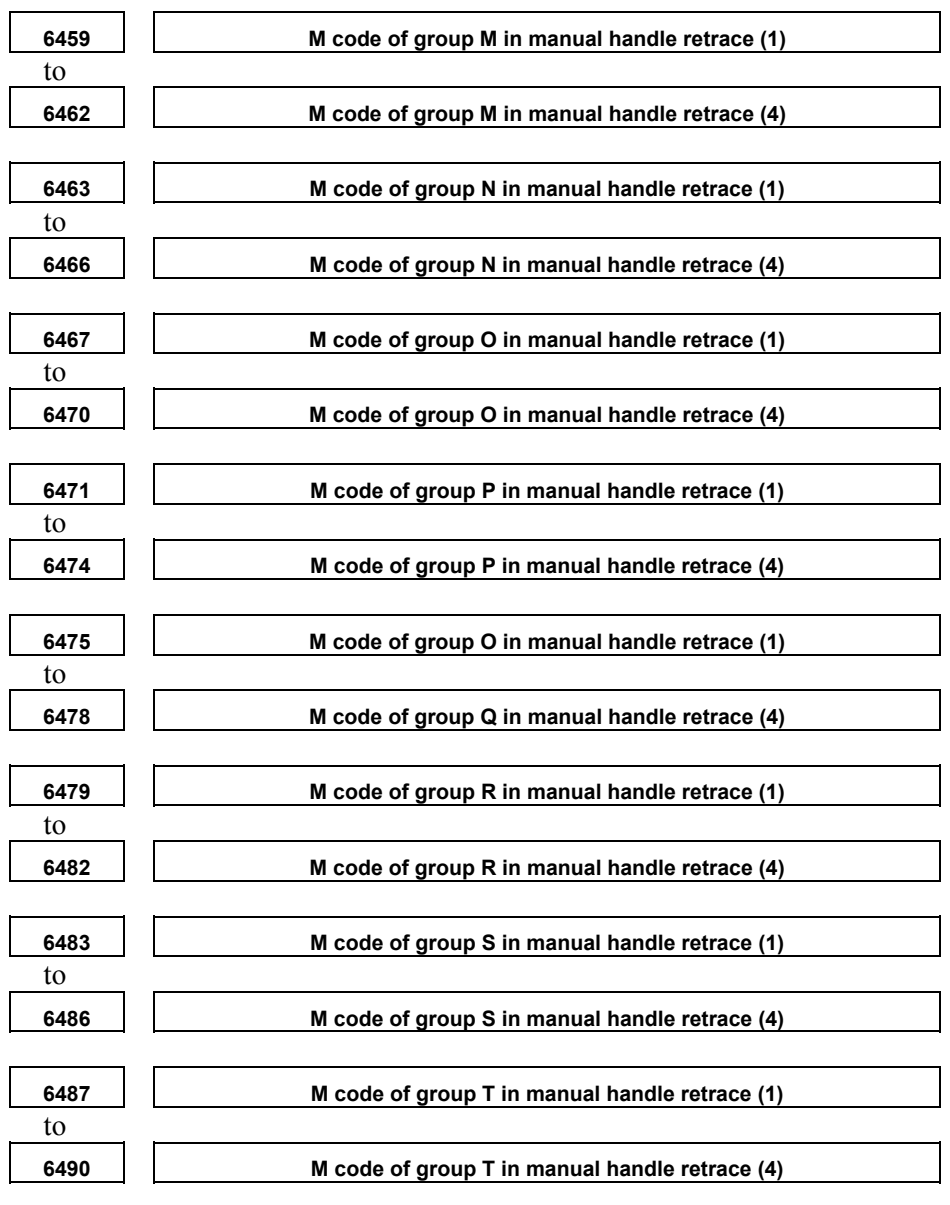

 [Data type] 2-word path [Valid data range] 0 to 9999

[Input type] Parameter input

Set a group of M codes output during backward movement.

For backward movement for an M code, the modal M code in the same group set by the parameter is output.

The first M code in each group is set as the default.

When the number of M codes in a group is 3 or less, set the parameter corresponding to an unused M code to 0.

For backward movement for "M0", "M0" is output regardless of which M code is set for the parameter. "0" set in the parameter is ignored.

For an M code which is not set in any group by any of the above parameters, the M code for forward movement is output.

With these parameters, an M code in the same group can be output in backward movement only when the M code is the first M code in each block. When a block contains two or more M codes, the same M codes as output in forward movement are output as a second M code and up.

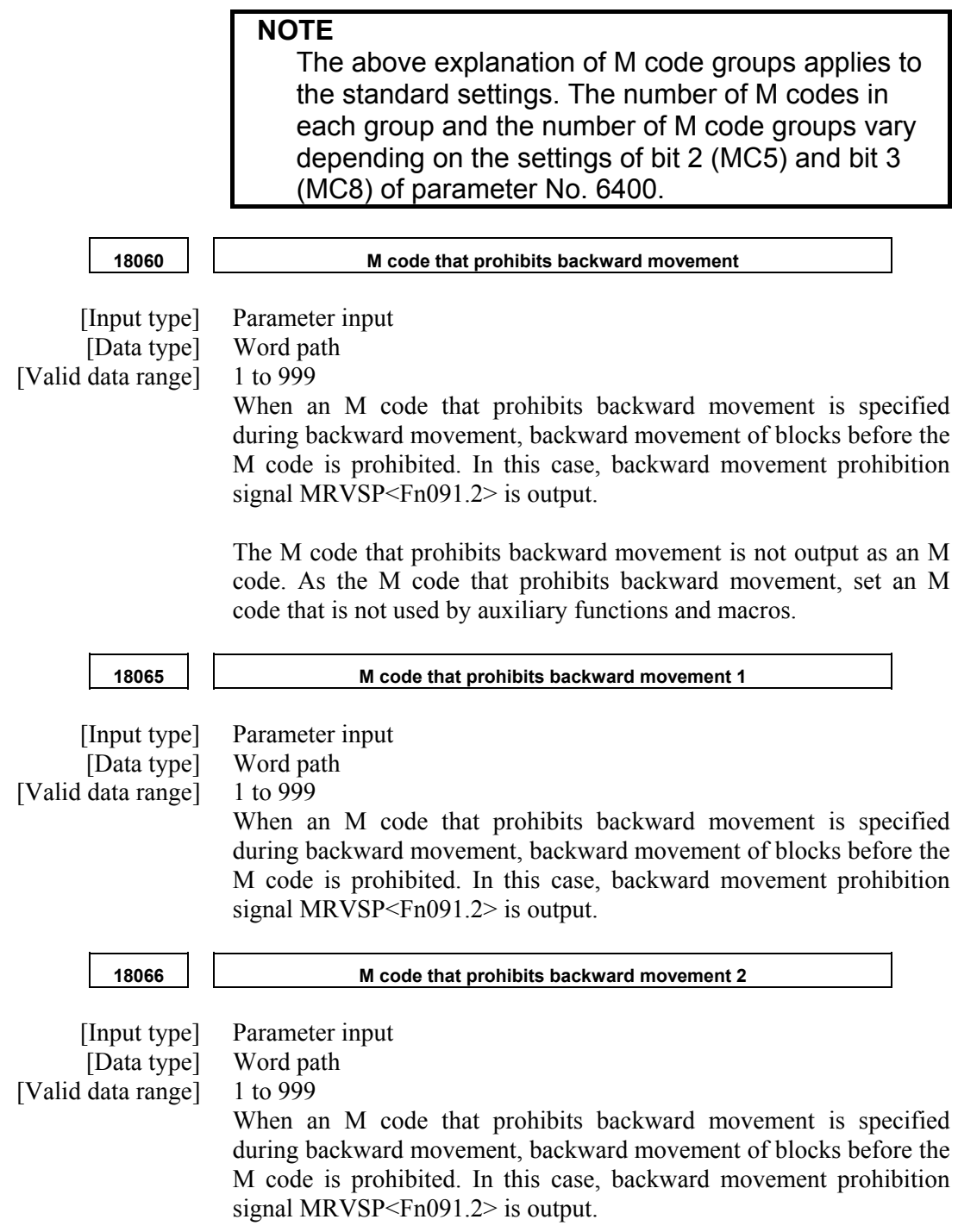

#### **Signal**

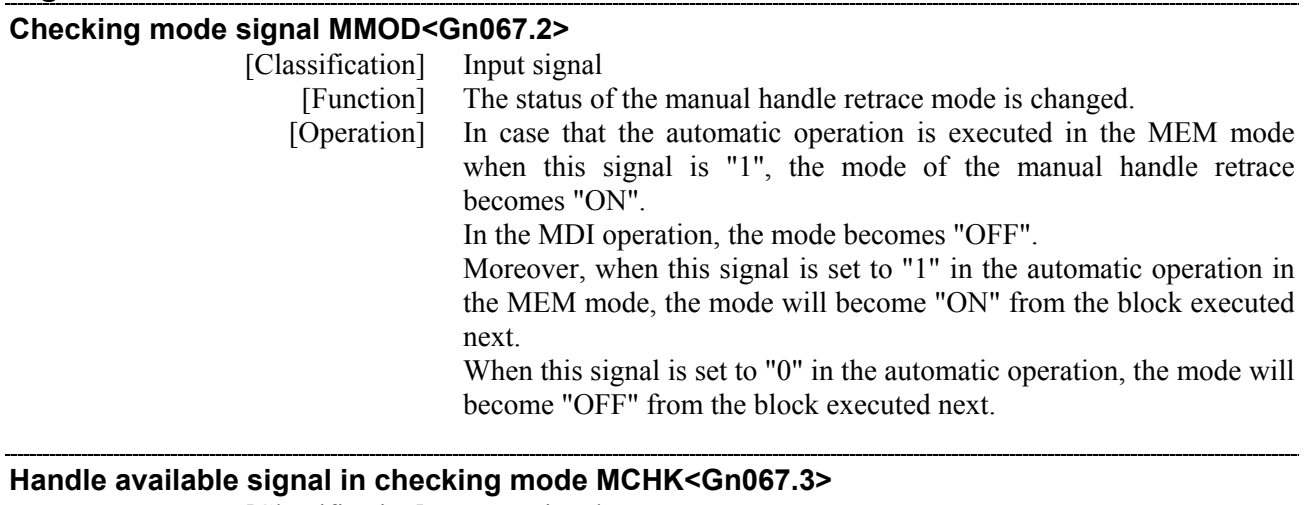

## [Classification] Input signal [Function] Enabling/disabling of the manual handle operation in the manual handle retrace mode is changed. [Operation] When this signal is set to "1" in the manual handle retrace mode, the program is executed with the speed corresponding to the rotating speed of a manual steering wheel. Moreover, when the manual handle is rotated to the opposite direction, the program is executed to the opposite direction. When this signal is set to "0", the program is executed with the speed instructed in the program to the direction of the forward movement as same as a usual automatic operation. When this signal is changed from "1" to "0" during the program, the program is executed as well.

#### **Forward movement prohibition signal FWSTP<Gn531.0>**

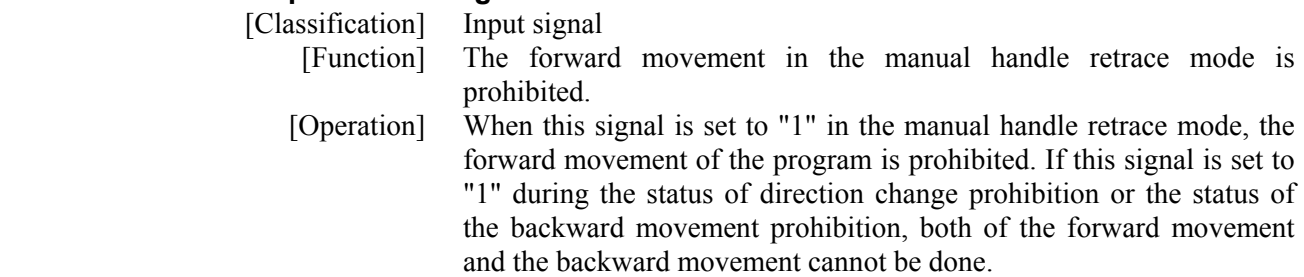

#### **Reverse movement prohibition signal MRVM<Gn531.1>**

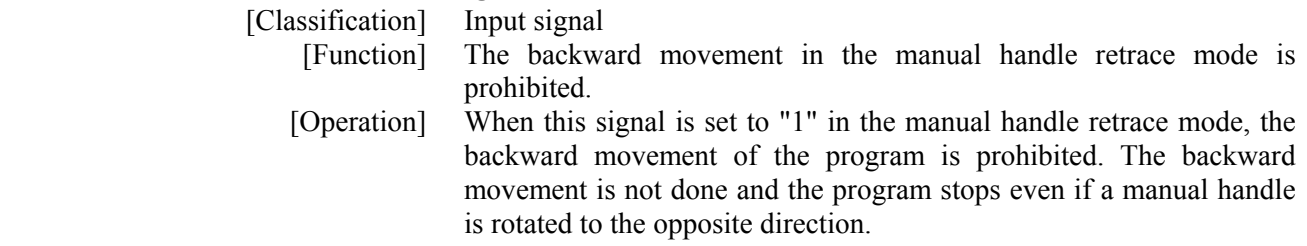

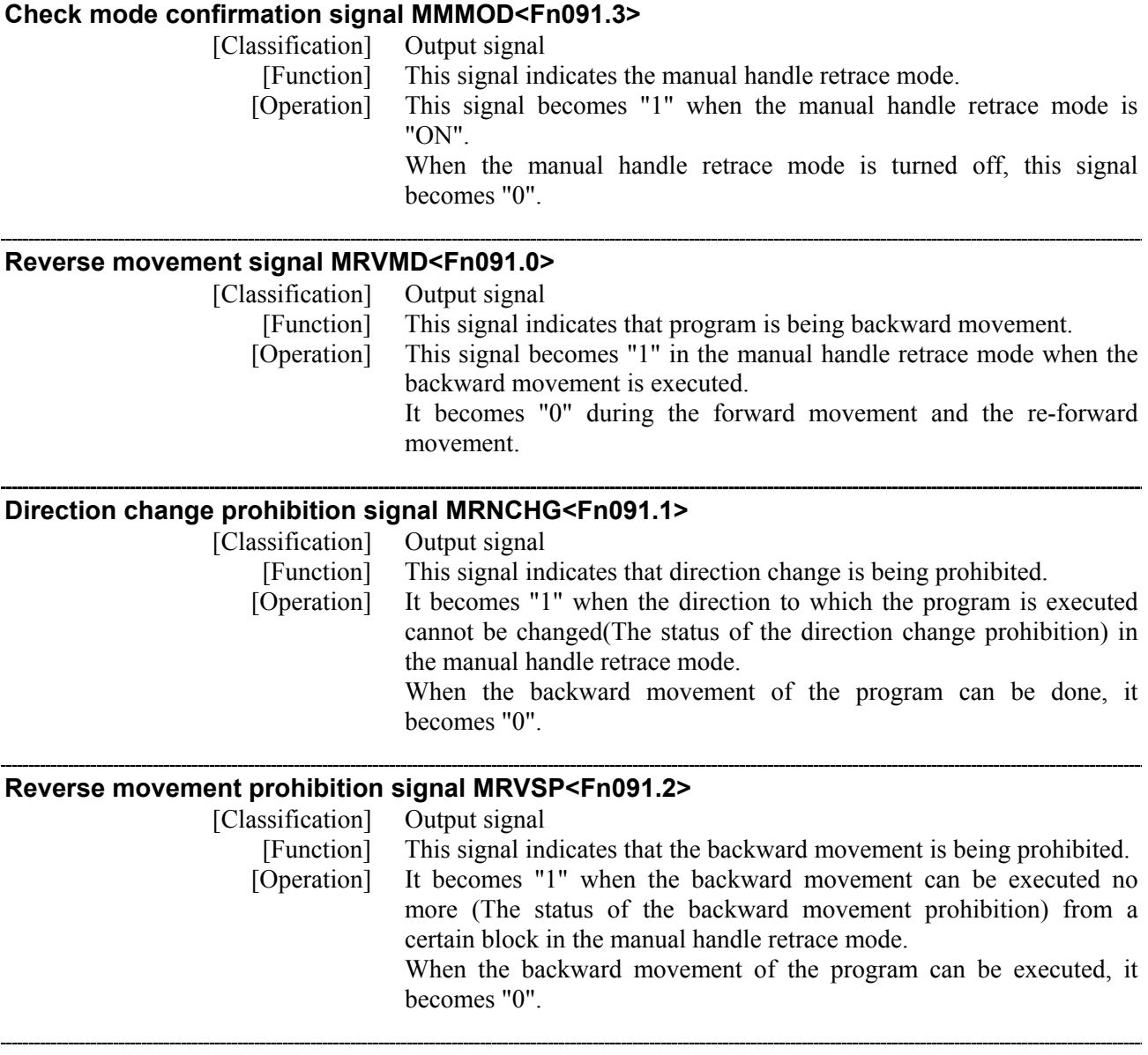

# **Signal address**

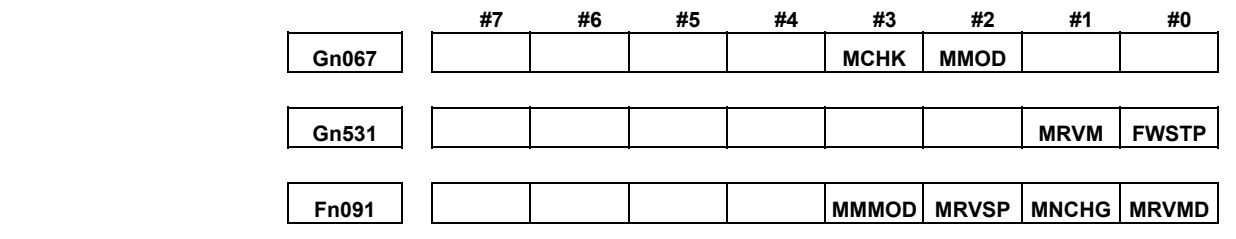

#### **Notes**

1) This function is an option function and available on only T-series.

The following option besides this function is needed.

- Manual handle feed
- 2) In manual handle retrace function, when check mode signal MMOD<Gn067.2> is set to "0" and handle available signal in checking mode MCHK<Gn067.3> is set to "0", the check mode might not be turned off at once. Basically, in the middle of block, the check mode doesn't switch

from ON to OFF or from OFF to ON. After the block is ended, the check mode switches from ON to OFF or from OFF to ON.

3) When the rotate direction of the manual handle is changed, the timing chart of the cycle start lamp signal STL<Fn000.5> and the feed hold lamp signal SPL<Fn000.4> are shown in the figure below.

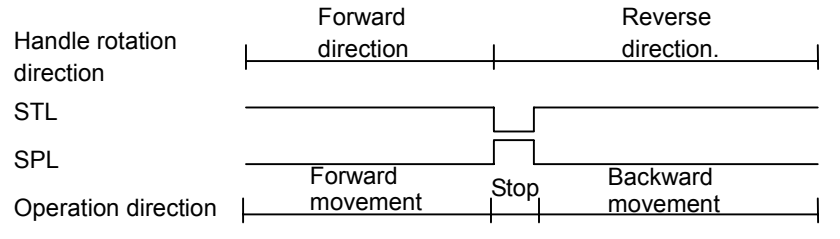

4) When manual handle retrace function is executed at the same time in two or more paths, some gaps might be caused in operation between each paths by repetition of forward movement and backward movement or rotational speed of manual handle. Waiting M codes are used for the synchronized block between each paths.